## **SIEMENS**

**——西门子西南总代理**

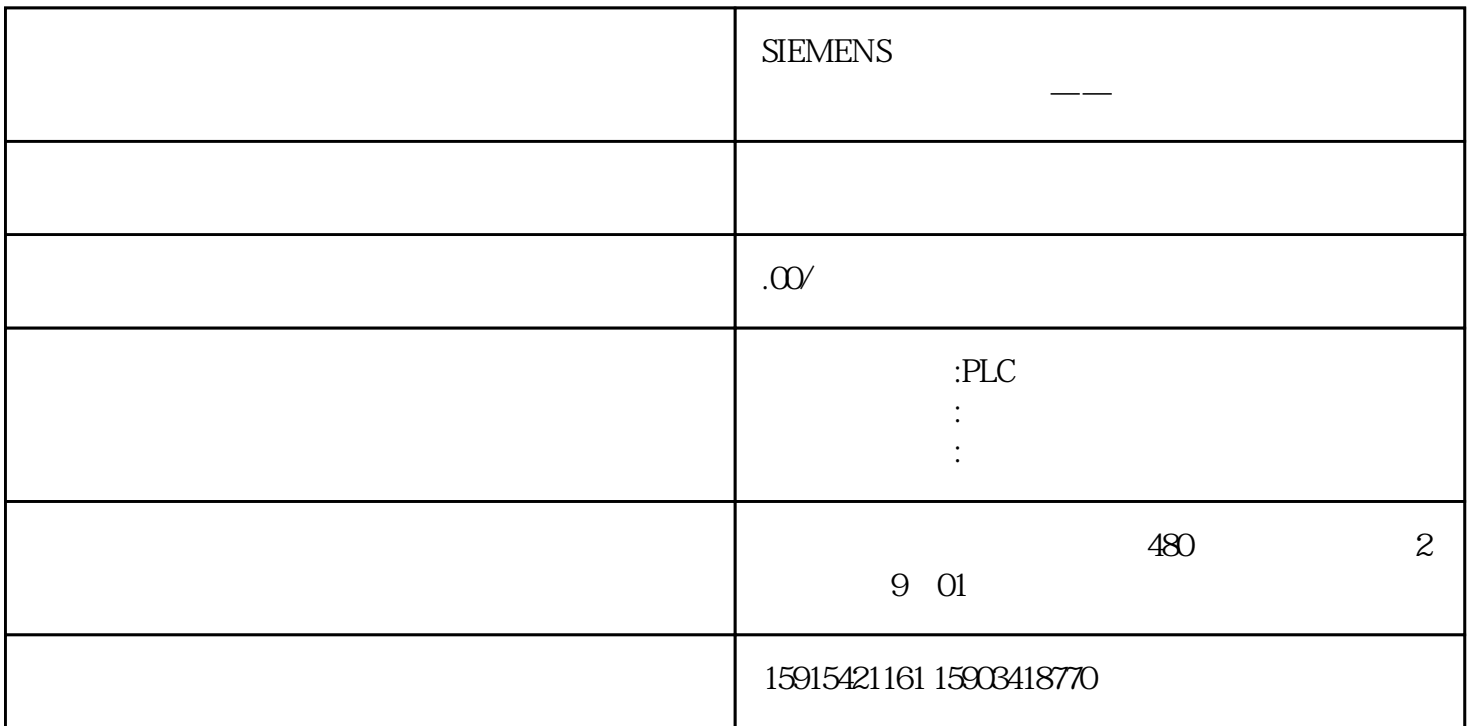

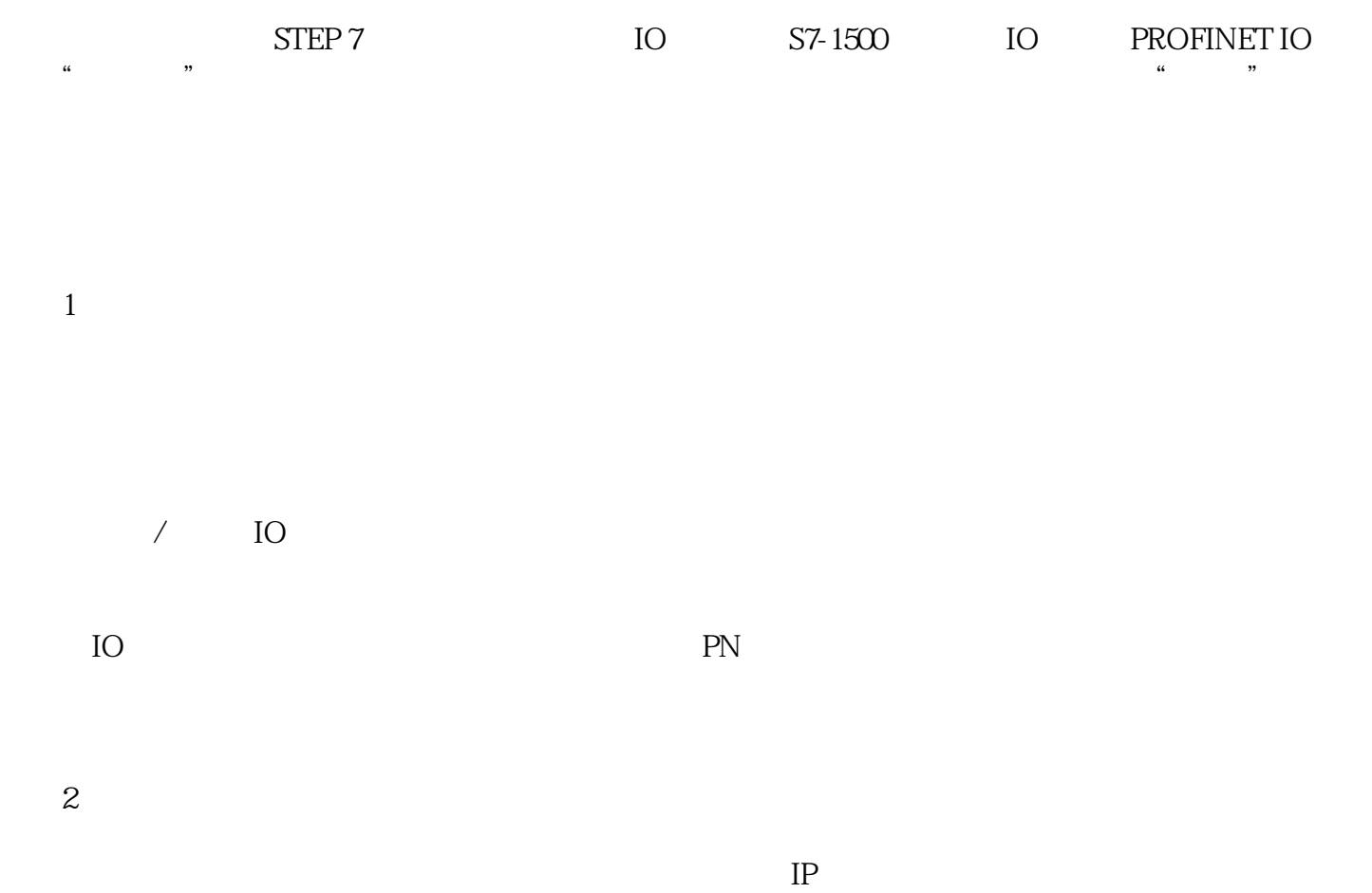

 $IP$  $1 1$  IO CPU I/O ", что частный невести на в том не в можете " $\blacksquare$  "  $\blacksquare$ " WRREC"

IO

## PROFINET IO

" IO " "ReconfigIOSystem"

SIMATIC S7

https://support.industry.siemens.com/cs/cn/zh/view/29430270

 $2-$  IO

Primary Setup Tool, PRONETA IO IP IO  $IP$